# **RPi-SmartGadget Documentation** *Release 0.1.0.dev0*

**Measurement Standards Laboratory**

**Feb 22, 2021**

## **Contents**

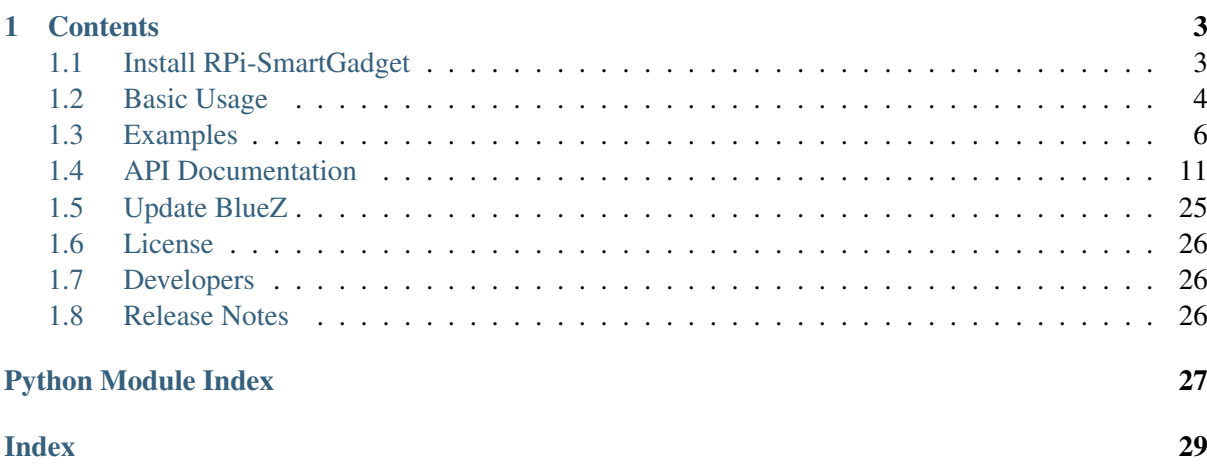

Communicate with a Sensirion SHTxx Smart Gadget.

A Raspberry Pi is used for the Bluetooth Low Energy connectivity and the [MSL-Network](https://msl-network.readthedocs.io/en/stable/index.html#msl-network-welcome) package allows any computer on the same network as the Raspberry Pi to request information from the Smart Gadgets that are within Bluetooth range of the Raspberry Pi.

## CHAPTER 1

## **Contents**

## <span id="page-6-1"></span><span id="page-6-0"></span>**1.1 Install RPi-SmartGadget**

#### **1.1.1 Raspberry Pi OS**

This section describe how to set up a Raspberry Pi.

Note: Instructions for using [ssh](https://www.ssh.com/ssh/) to remotely access the terminal of the Raspberry Pi can be found [here.](https://www.raspberrypi.org/documentation/remote-access/ssh/)

Tip: The following command is optional *but recommended*. It will update the installed packages on the Raspberry Pi.

sudo apt update && sudo apt upgrade

Make sure that you have [git](https://git-scm.com/) installed and then clone the repository

```
sudo apt install git
git clone https://github.com/MSLNZ/rpi-smartgadget.git
```
The following will install the **RPi-SmartGadget** package in a [virtual environment](https://docs.python.org/3/tutorial/venv.html) in the  $/$ home $/$ pi $/$ shtenv directory on the Raspberry Pi *(the* shtenv *directory will be automatically created)*

bash rpi-smartgadget/rpi-setup.sh

#### **1.1.2 Windows, Linux or macOS**

To install RPi-SmartGadget on a computer that is not a Raspberry Pi run

pip install https://github.com/MSLNZ/rpi-smartgadget/archive/master.tar.gz

Alternatively, using the [MSL Package Manager](https://msl-package-manager.readthedocs.io/en/stable/index.html#msl-package-manager-welcome) run

```
msl install rpi-smartgadget
```
### **1.1.3 Dependencies**

Tested with a Raspberry Pi 3 Model B+ and a Raspberry Pi 4 Model B running either Raspbian Stretch or Buster.

- Python 3.5+
- [MSL-Network](https://msl-network.readthedocs.io/en/stable/index.html#msl-network-welcome)
- [bluepy](https://ianharvey.github.io/bluepy-doc/) only installed on the Raspberry Pi

Note: Although RPi-SmartGadget has been tested with a Raspberry Pi to establish a Bluetooth connection with a Smart Gadget, any Linux-based operating system that [bluepy](https://ianharvey.github.io/bluepy-doc/) supports could be used.

## <span id="page-7-0"></span>**1.2 Basic Usage**

Place a Raspberry Pi in a location where the Smart Gadgets are within Bluetooth range.

On another computer that is on the same network as the Raspberry Pi run the following

Note: You will have to change the value of *host* below for your Raspberry Pi. The reason for including assert\_hostname=False is because we show that we are specifying an IP address for the value of *host* instead of its hostname. The hostname of the Raspberry Pi is *(most likely)* 'raspberrypi' and so 'xxx.xxx.xxx.xxx' won't equal 'raspberrypi' when the security of the connection is checked behind the scenes. If you specify the hostname of the Raspberry Pi then you can do hostname verification and not include the assert hostname=False keyword argument. In general, use assert hostname=False at your own risk if there is a possibility of a man-in-the-middle hijack between your computer and the remote computer.

```
>>> from smartgadget import connect
>>> rpi = connect(host='xxx.xxx.xxx.xxx', assert_hostname=False)
```
To find out what can be requested from a Smart Gadget, run the following

```
>>> print(rpi.manager(as_string=True, indent=2))
Manager[raspberrypi:1875]
 attributes:
   identity() -> dict
   link(service: str) -> bool
 language: Python 3.7.3
  os: Linux 4.19.97-v7+ armv7l
Clients [1]:
 LinkedClient[192.168.1.69:63117]
```
(continues on next page)

```
language: Python 3.7.7
   os: Windows 10 AMD64
Services [1]:
 Smart Humigadget [raspberrypi: 36834]
   attributes:
      battery (mac_address) \rightarrow int
      connect_gadget(mac_address, strict=True) -> bool
      connect_gadgets(mac_addresses, strict=True) -> Tuple[list, list]
      connected_gadgets() -> List[str]
      dewpoint(mac_address, temperature=None, humidity=None) -> float
      disable humidity notifications (mac address)
      disable_temperature_notifications(mac_address)
      disconnect_gadget(mac_address)
      disconnect_gadgets()
      enable_humidity_notifications(mac_address)
      enable_temperature_notifications(mac_address)
      fetch_logged_data(mac_address, *, enable_temperature=True, enable_
˓→humidity=True, sync=None, oldest=None, newest=None, as_datetime=False,
˓→num_iterations=1) -> Tuple[list, list]
      humidity(mac_address) -> float
      humidity notifications enabled(mac_address) -> bool
      info(mac_address) -> dict
      logger_interval(mac_address) -> int
      max_attempts() -> int
      newest_timestamp(mac_address) -> int
      oldest_timestamp(mac_address) -> int
     restart_bluetooth()
     rpi_date() -> str
      rssi(mac_address) -> int
      scan(timeout=10, passive=False) -> List[str]
      set_logger_interval(mac_address, milliseconds)
      set_max_attempts(max_attempts)
      set_newest_timestamp(mac_address, timestamp)
      set oldest timestamp(mac_address, timestamp)
      set_rpi_date(date)
      set_sync_time(mac_address, timestamp=None)
      shutdown_service()
      temperature(mac_address) -> float
      temperature_humidity(mac_address) -> Tuple[float, float]
      temperature_humidity_dewpoint(mac_address) -> Tuple[float, float,
˓→float]
      temperature_notifications_enabled(mac_address) -> bool
   language: Python 3.7.3
   max_clients: -1
    os: Linux 4.19.97-v7+ armv7l
```
The information about the [Manager](https://msl-network.readthedocs.io/en/stable/_api/msl.network.manager.html#msl.network.manager.Manager) and which [Client](https://msl-network.readthedocs.io/en/stable/_api/msl.network.client.html#msl.network.client.Client)s and [Service](https://msl-network.readthedocs.io/en/stable/_api/msl.network.service.html#msl.network.service.Service)s are connected to it will be shown. The Smart Humigadget [Service](https://msl-network.readthedocs.io/en/stable/_api/msl.network.service.html#msl.network.service.Service) indicates that it has the following methods that can be called: *battery*, *connect\_gadget*, etc. . .

Next, we scan for all available Smart Gadgets, request the temperature, humidity and dew point and then disconnect from the Raspberry Pi

```
>>> mac_addresses = rpi.scan()
>>> for address in mac_addresses:
       print(address, rpi.temperature_humidity_dewpoint(address))
```
(continues on next page)

```
c7:99:a8:77:e9:2a [20.329999923706055, 49.81999969482422, 9.
˓→521468351961703]
cc:ea:2e:0c:11:f6 [19.56999969482422, 48.77000045776367, 8.507598739882166]
ed:8d:dd:6a:58:25 [20.229999542236328, 46.060001373291016, 8.
˓→267915590472189]
ea:12:51:be:f9:6e [20.40999984741211, 47.060001373291016, 8.
˓→749198797952799]
ef:ce:43:b4:83:f8 [21.399999618530273, 39.84000015258789, 7.
˓→196289989617892]
>>> rpi.disconnect()
```
## <span id="page-9-0"></span>**1.3 Examples**

The following examples are available to download from [here](https://github.com/MSLNZ/rpi-smartgadget/tree/master/examples)

#### **1.3.1 fetch\_logged\_data\_remotely.py**

```
\bar{n}/\bar{n}/\bar{n}This example assumes that you are connecting to a Raspberry Pi from
another computer on the network to fetch the logged data.
"''"from smartgadget import connect, milliseconds_to_datetime
# The MAC address of the Smart Gadget you want to download the data from
mac\_address = 'ef:ce:43:b4:83:f8'# Connect to the Raspberry Pi (update the IP address of the Raspberry Pi)
rpi = connect(host='192.168.1.100', assert_hostname=False)
# We will be picky and only allow 1 attempt to perform a Smart Gadget
˓→request.
# Increasing this value will decrease the occurrence of getting a
# BTLEDisconnectError or a BrokenPipeError when sending requests.
rpi.set_max_attempts(1)
# Connect to the Smart Gadget. This is optional, you could call
# rpi.fetch_logged_data() without first connecting to the Smart Gadget.
rpi.connect_gadget(mac_address)
# Fetch all temperature logger data.
# The humidity data is also returned but it will be an emtpy list.
#
# This step can take a very long time (minutes) if there is a lot of data
# to fetch or if the Bluetooth connection is slow/keeps dropping out.
# There is no option to display the current status of the request
# -- see fetch_logged_data_rpi.py which will display status updates.
print('Fetching data...')
temperatures, humidities = rpi.fetch_logged_data(mac_address, enable_
˓→humidity=False)
print('Fetched {} temperature values'.format(len(temperatures)))
# Disconnect from the Raspberry Pi when finished communicating with it
```

```
rpi.disconnect()
# Save the temperature results (the returned timestamps are in
˓→milliseconds)
with open('temperature.csv', 'w') as fp:
    fp.write('timestamp,temperature[C]\n')
    for timestamp, value in temperatures:
        fp.write('\{\},\{\}\n'.format(milliseconds_to_datetime(timestamp),
˓→value))
```
#### **1.3.2 fetch\_logged\_data\_rpi.py**

```
#!/home/pi/shtenv/bin/python
"" "" ""
This example assumes that you are directly running the script on a_{1}˓→Raspberry Pi.
You must execute this script as the root user in order to have access to
the Bluetooth drivers.
First, make this script executable
  $ chmod +x fetch_logged_data_rpi.py
Next, execute the script
  $ sudo ./fetch_logged_data_rpi.py
"''"import logging
from smartgadget import SHT3XService
# This allows you to see some status messages displayed to the terminal
logging.basicConfig(level=logging.DEBUG, format='%(asctime)s [%(levelname)-
\leftrightarrow7s] %(message)s')
# The MAC address of the Smart Gadget you want to download the data from
mac\_address = 'ef:ce:43:b4:83:f8'# Create an instance of the Smart Gadget Service
s = SHT3XService()
# Fetch all available temperature and humidity logger data.
# Perform this 2 times to reduce missing data packets during the Bluetooth,
˓→download.
# This step can take a very long time (minutes) if there is a lot of data
# to fetch or if the Bluetooth connection is slow/keeps dropping out.
temperatures, humidities = s.fetch logged data(mac address, num
˓→iterations=2, as_datetime=True)
# Disconnect from the Smart Gadget when finished communicating with it
s.disconnect qadgets()
# Save the results
```
(continues on next page)

```
with open('temperature.csv', 'w') as fp:
   fp.write('timestamp,temperature[C]\n')
    for row in temperatures:
        fp.write('{},{}\n'.format(*row))
with open('humidity.csv', 'w') as fp:
    fp.write('timestamp,humidity[%RH]\n')
    for row in humidities:
        fp.write('{},{}\n'.format(*row))
```
### **1.3.3 set\_logger\_interval.py**

```
"''"''"This script will set the logger interval for all available Smart Gadgets.
This will delete all values from the memory of each Smart Gadget so that.
˓→the
timestamps for all Smart Gadgets are in sync.
"''"from time import perf_counter
from smartgadget import connect
# Connect to the Raspberry Pi (update the IP address of the Raspberry Pi)
rpi = connect(host='192.168.1.100', assert_hostname=False)
# Get all available Smart Gadgets
mac\_addresses = rpi.scan()# We connect to all Smart Gadgets now so that the start time of each Smart
# Gadget logger is as close as possible to all other Smart Gadgets. Without
# first connecting to all Smart Gadgets the start time for each Smart
˓→Gadget
# would accumulate approximately a 7-second delay (the time it takes to
# connect to a Smart Gadget) compared to the start time of the
# previously-configured Smart Gadget.
rpi.connect_gadgets(mac_addresses)
print('Connected to: {}'.format(rpi.connected_gadgets()))
# Set the logger interval to be 10 seconds (10000 milliseconds)
t0 = perf counter()for address in mac_addresses:
   print ('Setting the logger interval for \{[r]^T\}. format (address))
   rpi.set_logger_interval(address, 10000)
dt = perf\_counter() - t0print ('All Smart Gadgets should be in sync to within \{f: Jf\} seconds'.
˓→format(dt))
# Disconnect from the Raspberry Pi when finished communicating with it
rpi.disconnect()
```
#### **1.3.4 custom\_logging.py**

```
\overline{u}" \overline{u}Sample script to log the battery, temperature, humidity and dew point from,
\leftrightarrowall
available Smart Gadgets to separate CSV files. The MAC address of a Smart.
˓→Gadget
is used as the name of the file.
Sometimes the number of Smart Gadgets discovered during a Bluetooth scan is
less than the number expected. This example script does not rescan until.
\cdot, the
expected number are found. Alternatively, if you know the MAC addresses of.
ightharpoonupSmart Gadgets that you want to log then you could specify the MAC addresses
in a list and not perform the Bluetooth scan.
"''"''"import os
import time
from datetime import datetime
from smartgadget import connect, kill_manager
# The IP address of the Raspberry Pi
host = '192.168.1.100'# The password of the Raspberry Pi (this should be read from a file or
˓→from the terminal)
rpi_password = '<PASSWORD>'
# The folder to save the data to (default value is the current working
˓→directory)
save \text{dir} = \mathbf{''}# You could also specify the MAC addresses rather than performing the scan,
˓→below
mac addresses = []# The number of seconds to wait after fetching the data from all Smart
˓→Gadgets
sleep = 10# Initialize these parameters (they don't need to be changed)
files = \{\}rpi = None
while True:
    try:
        if rpi is None:
            # Connect to the Raspberry Pi and scan for Smart Gadgets
            print('Connecting to the Raspberry Pi...')
            rpi = connect(host=host, rpi_password=rpi_password, assert_
˓→hostname=False)
            print('Scanning for Smart Gadgets...')
            mac\_addresses = rpi.scan()print('Found {} Smart Gadgets'.format(len(mac_addresses)))
            if not mac_addresses:
```
(continues on next page)

```
break
            print('Connecting to {} Smart Gadgets...'.format(len(mac_
˓→addresses)))
            rpi.connect_gadgets(mac_addresses)
            for address in mac_addresses:
                files[address] = os.path.join(save dir, address.replace(':\leftrightarrow', '-') + '.csv')
                if not os.path.isfile(files[address]):
                    print('Create logging file {!r}'.
˓→format(files[address]))
                    with open(files[address], mode='w') as f:
                        f.write('Timestamp,Battery[%],Temperature[C],
˓→Humidity[%RH],Dewpoint[C]\n')
        for address in mac_addresses:
            # Fetch the data and append to the appropriate file
            battery = rpi.battery(address)
            values = rpi.temperature_humidity_dewpoint(address)
            now = datetime.now().strftime('%Y-%m-%d %H:%M:%S')
            print('{} [{}] {:3d} {:.3f} {:.3f} {:.3f}'.format(now, address,
˓→ battery, *values))
            with open(files[address], mode='a') as fp:
                fp.write('{},{},{},{},{}\n'.format(now, battery, *values))
        time.sleep(sleep)
    except KeyboardInterrupt:
        print('CTRL+C received...')
        break
    except Exception as e:
        rpi = None
        msg = str(e) .splitlines() [-1]print(msg)
        if msg.endswith('address already in use'):
            print('Killing the Network Manager...')
            kill_manager(host=host, rpi_password=rpi_password)
# Must wait for the previous request to finish before sending the
˓→disconnect request
try:
    rpi.wait()
except:
    pass
# Disconnect from the Raspberry Pi
try:
    rpi.disconnect()
except:
   pass
print('Disconnected from the Raspberry Pi')
```
## <span id="page-14-2"></span><span id="page-14-0"></span>**1.4 API Documentation**

The root package is

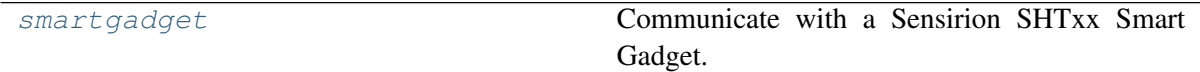

which has the following class for interfacing with a SHT3X Smart Gadget,

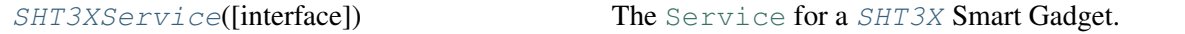

and the following class for interfacing with a SHTC1 Smart Gadget,

Attention: This class has not been tested since the hardware has not been available.

```
SHTC1ServiceServiceSHTC1 Smart Gadget.
```
### **1.4.1 Package Structure**

#### <span id="page-14-1"></span>**smartgadget package**

Communicate with a Sensirion SHTxx Smart Gadget.

```
smartgadget.connect(*, host='raspberrypi', rpi_username='pi', rpi_password=None,
                         timeout=10, **kwargs)
```
Connect to the [SHT3XService](#page-23-0) on the Raspberry Pi.

#### Parameters

- **host** ([str](https://docs.python.org/3/library/stdtypes.html#str), optional) The hostname or IP address of the Raspberry Pi.
- **rpi\_username** ([str](https://docs.python.org/3/library/stdtypes.html#str), optional) The username for the Raspberry Pi.
- **rpi\_password** ([str](https://docs.python.org/3/library/stdtypes.html#str), optional) The password for *rpi\_username*.
- **timeout** ([float](https://docs.python.org/3/library/functions.html#float), optional) The maximum number of seconds to wait for the connection.
- **kwargs** Keyword arguments that are passed to [run\\_services\(\)](https://msl-network.readthedocs.io/en/stable/_api/msl.network.manager.html#msl.network.manager.run_services).

**Returns** [SmartGadgetClient](#page-15-0)  $-$  A connection to the [SHT3XService](#page-23-0) on the Raspberry Pi.

smartgadget.**dewpoint**(*temperature*, *humidity*) Calculate the dew point.

#### Parameters

- **temperature** ([float](https://docs.python.org/3/library/functions.html#float)) The temperature [degree C].
- **humidity** ([float](https://docs.python.org/3/library/functions.html#float)) The humidity [%RH].

**Returns**  $f$ loat – The dew point [degree C].

<span id="page-15-3"></span>smartgadget.**kill\_manager**(*\**, *host='raspberrypi'*, *rpi\_username='pi'*, *rpi\_password=None*, *timeout=10*, *\*\*kwargs*) Kill the Network [Manager](https://msl-network.readthedocs.io/en/stable/_api/msl.network.manager.html#msl.network.manager.Manager) on the Raspberry Pi.

#### Parameters

- **host** ([str](https://docs.python.org/3/library/stdtypes.html#str), optional) The hostname or IP address of the Raspberry Pi.
- **rpi\_username** ([str](https://docs.python.org/3/library/stdtypes.html#str), optional) The username for the Raspberry Pi.
- **rpi\_password** ([str](https://docs.python.org/3/library/stdtypes.html#str), optional) The password for *rpi\_username*.
- **timeout** ([float](https://docs.python.org/3/library/functions.html#float), optional) The maximum number of seconds to wait for the connection.
- **kwargs** Keyword arguments that are passed to [connect\(\)](https://docs.paramiko.org/en/stable/api/client.html#paramiko.client.SSHClient.connect).

```
smartgadget.milliseconds_to_datetime(milliseconds)
```
Convert a timestamp in milliseconds to a [datetime](https://docs.python.org/3/library/datetime.html#datetime.datetime).

Parameters milliseconds ([int](https://docs.python.org/3/library/functions.html#int)) – A timestamp in milliseconds.

Returns [datetime](https://docs.python.org/3/library/datetime.html#datetime.datetime) – The *milliseconds* converted to a [datetime](https://docs.python.org/3/library/datetime.html#datetime.datetime) object.

smartgadget.**scan**(*\**, *interface=0*, *delegate=None*, *timeout=10*, *passive=False*) Scan for Bluetooth devices.

This function can only be called if the *bluepy* package is installed.

#### Parameters

- **[int](https://docs.python.org/3/library/functions.html#int)erface** (int, optional) The Bluetooth interface to use (where 0 is /dev/hci0).
- **delegate** [\(DefaultDelegate,](https://ianharvey.github.io/bluepy-doc/delegate.html#delegate) optional) Receives a callback when broadcasts from devices are received.
- **timeout** ([float](https://docs.python.org/3/library/functions.html#float), optional) Scan for devices for the given timeout in seconds. During this period, callbacks to the *delegate* object will be called.
- **passive** ([bool](https://docs.python.org/3/library/functions.html#bool), optional) Use active (to obtain more information when connecting) or passive scanning.

Returns A *view* of [ScanEntry](https://ianharvey.github.io/bluepy-doc/scanentry.html#scanentry) objects.

#### smartgadget.start service on rpi()

Starts the Network [Manager](https://msl-network.readthedocs.io/en/stable/_api/msl.network.manager.html#msl.network.manager.Manager) and the [SHT3XService](#page-23-0).

This function should only be called from the smartgadget console script (see setup.py).

smartgadget.**timestamp\_to\_milliseconds**(*obj*) Convert an object into a timestamp in milliseconds.

> **Parameters**  $obj - A$  [datetime](https://docs.python.org/3/library/datetime.html#datetime.datetime) object, an ISO-8601 formatted [str](https://docs.python.org/3/library/stdtypes.html#str), a [float](https://docs.python.org/3/library/functions.html#float) in seconds, or an [int](https://docs.python.org/3/library/functions.html#int) in milliseconds.

Returns [int](https://docs.python.org/3/library/functions.html#int) – The timestamp in milliseconds.

#### <span id="page-15-2"></span>**smartgadget.client module**

<span id="page-15-0"></span>Connect to the Raspberry Pi and link with a Smart Gadget [Service](https://msl-network.readthedocs.io/en/stable/_api/msl.network.service.html#msl.network.service.Service).

```
class smartgadget.client.SmartGadgetClient(service_name, **kwargs)
    Bases: msl.network.client.LinkedClient
```
Connect to the Raspberry Pi and link with the SmartGadget [Service](https://msl-network.readthedocs.io/en/stable/_api/msl.network.service.html#msl.network.service.Service).

#### **Parameters**

- **service\_name** ([str](https://docs.python.org/3/library/stdtypes.html#str)) The name of the [Service](https://msl-network.readthedocs.io/en/stable/_api/msl.network.service.html#msl.network.service.Service) to link with.
- **kwargs** Keyword arguments that are passed to [connect\(\)](https://msl-network.readthedocs.io/en/stable/_api/msl.network.client.html#msl.network.client.connect).

#### **disconnect**()

Shut down the Smart Gadget [Service](https://msl-network.readthedocs.io/en/stable/_api/msl.network.service.html#msl.network.service.Service) and the Network [Manager](https://msl-network.readthedocs.io/en/stable/_api/msl.network.manager.html#msl.network.manager.Manager).

```
service_error_handler()
```
Shut down the Smart Gadget [Service](https://msl-network.readthedocs.io/en/stable/_api/msl.network.service.html#msl.network.service.Service) and the Network [Manager](https://msl-network.readthedocs.io/en/stable/_api/msl.network.manager.html#msl.network.manager.Manager) if there was an error.

#### <span id="page-16-2"></span>**smartgadget.service module**

Base class for a Smart Gadget [Service](https://msl-network.readthedocs.io/en/stable/_api/msl.network.service.html#msl.network.service.Service).

```
class smartgadget.service.SmartGadgetService(cls, interface=None)
    msl.network.service.Service
```
Base class for a Smart Gadget [Service](https://msl-network.readthedocs.io/en/stable/_api/msl.network.service.html#msl.network.service.Service).

#### **Parameters**

- **cls** A [SHT3XService](#page-23-0) or a [SHTC1Service](#page-26-0) class type.
- **interface** ([int](https://docs.python.org/3/library/functions.html#int), optional) The Bluetooth interface to use for the connection. For example, 0 or [None](https://docs.python.org/3/library/constants.html#None) means /dev/hci0, 1 means /dev/hci1.

#### **battery** (*mac\_address*)  $\rightarrow$  int

Returns the battery level for the specified MAC address.

```
str) – The MAC address of the Smart Gadget.
```
**Returns** [int](https://docs.python.org/3/library/functions.html#int) – The battery level  $[\%]$ .

#### <span id="page-16-0"></span>**connect\_gadget**(*mac\_address*, *strict=True*) → bool

Connect to the specified Smart Gadget.

It is not necessary to call this method to connect to a Smart Gadget via Bluetooth before fetching data from it. The Bluetooth connection will automatically be created and destroyed when requesting information from the Smart Gadget if the Bluetooth connection does not already exist.

Establishing a Bluetooth connection to a Smart Gadget takes approximately 7 seconds. If you are only requesting data from a couple of Smart Gadgets then connecting to each Smart Gadget at the beginning of your script and then fetching data in a loop would be more efficient if you want to fetch data as quickly as possible. However, there are hardware limits to how many Smart Gadgets can simultaneously have a Bluetooth connection with the Raspberry Pi. So, there is a compromise between how quickly your program can fetch data and how many Smart Gadgets you want to fetch data from.

#### Parameters

• **mac\_address** ([str](https://docs.python.org/3/library/stdtypes.html#str)) – The MAC address of the Smart Gadget to connect to.

- **strict** ([bool](https://docs.python.org/3/library/functions.html#bool), optional) Whether to raise an error if the Smart Gadget could not be connected to.
- **Returns**  $\text{bool}$  $\text{bool}$  $\text{bool}$  Whether the connection was successful.
- <span id="page-17-0"></span>**connect\_gadgets**(*mac\_addresses*, *strict=True*) → Tuple[list, list] Connect to the specified Smart Gadgets.

See connect gadget() for more details.

#### Parameters

- **mac\_addresses** ([list](https://docs.python.org/3/library/stdtypes.html#list) of [str](https://docs.python.org/3/library/stdtypes.html#str)) A list of MAC addresses of the Smart Gadgets to connect to.
- **strict** ([bool](https://docs.python.org/3/library/functions.html#bool), optional) Whether to raise an error if a Smart Gadget could not be connected to.
- Returns [tuple](https://docs.python.org/3/library/stdtypes.html#tuple) of [list](https://docs.python.org/3/library/stdtypes.html#list) A list of MAC addresses of the Smart Gadgets that were successfully connected to and the MAC addresses of the Smart Gadgets that could not be connected to.

#### **connected\_gadgets**() → List[str]

Returns the MAC addresses of the Smart Gadgets that are currently connected.

Returns [list](https://docs.python.org/3/library/stdtypes.html#list) of [str](https://docs.python.org/3/library/stdtypes.html#str) – The MAC addresses of the currently-connected Smart Gadgets.

**dewpoint**(*mac\_address*, *temperature=None*, *humidity=None*) → float Returns the dew point for the specified MAC address.

#### Parameters

- **mac\_address** ([str](https://docs.python.org/3/library/stdtypes.html#str)) The MAC address of the Smart Gadget.
- **temperature** ([float](https://docs.python.org/3/library/functions.html#float), optional) The temperature [degree C]. If [None](https://docs.python.org/3/library/constants.html#None) then reads the current temperature value from the Smart Gadget.
- **humidity** ([float](https://docs.python.org/3/library/functions.html#float), optional) The humidity [%RH]. If [None](https://docs.python.org/3/library/constants.html#None) then reads the current humidity value from the Smart Gadget.

**Returns**  $f$ loat – The dew point [degree C].

#### **disconnect\_gadget**(*mac\_address*)

Disconnect the Smart Gadget with the specified MAC address.

Parameters mac\_address ([str](https://docs.python.org/3/library/stdtypes.html#str)) – The MAC address of the Smart Gadget to disconnect from.

#### **disconnect\_gadgets**()

Disconnect from all Smart Gadgets.

**humidity**(*mac\_address*) → float

Returns the current humidity for the specified MAC address.

Parameters mac\_address ([str](https://docs.python.org/3/library/stdtypes.html#str)) – The MAC address of the Smart Gadget.

**Returns**  $f$ loat – The humidity  $[\%RH]$ .

 $\text{info}(mac\text{ address}) \rightarrow \text{dict}$ 

Returns all available information from the Smart Gadget.

Parameters mac\_address ([str](https://docs.python.org/3/library/stdtypes.html#str)) – The MAC address of the Smart Gadget.

<span id="page-18-0"></span>Returns [dict](https://docs.python.org/3/library/stdtypes.html#dict) – Includes information such as the firmware, hardware and software version numbers, the battery level, the temperature, humidity and dew point values and the timing information about the data logger (if the Smart Gadgets supports logging).

#### **max\_attempts**() → int

Returns the maximum number of times to try to connect or read/write data from/to a Smart Gadget.

Returns [int](https://docs.python.org/3/library/functions.html#int) – The maximum number of times to retry.

#### **restart\_bluetooth**()

Restart the Bluetooth driver on the Raspberry Pi.

This can fix scanning issues or connection timeouts.

Attention: Calling this method will disconnect all Smart Gadgets that are currently connected to the Raspberry Pi.

#### **static rpi\_date**() → str

Returns the current date of the Raspberry Pi.

Returns  $str$  – The current date of the Raspberry Pi in the ISO-8601 format.

#### $\text{rssi}$  (*mac\_address*)  $\rightarrow$  int

Returns the Received Signal Strength Indication (RSSI) for the last received broadcast from the device.

This is an integer value measured in dB, where 0 dB is the maximum (theoretical) signal strength, and more negative numbers indicate a weaker signal.

Parameters mac\_address ([str](https://docs.python.org/3/library/stdtypes.html#str)) – The MAC address of the Smart Gadget.

Returns [int](https://docs.python.org/3/library/functions.html#int) or [None](https://docs.python.org/3/library/constants.html#None) – The RSSI value if the [SmartGadget](#page-26-1) was initialized with a [ScanEntry](https://ianharvey.github.io/bluepy-doc/scanentry.html#scanentry) object. Otherwise returns [None](https://docs.python.org/3/library/constants.html#None).

 $\texttt{scan}(timeout=10, passive=False) \rightarrow List[str]$ 

Scan for Smart Gadgets that are within Bluetooth range.

#### Parameters

- **timeout** ([float](https://docs.python.org/3/library/functions.html#float), optional) The number of seconds to scan for Smart Gadgets.
- **passive** ([bool](https://docs.python.org/3/library/functions.html#bool), optional) Use active (to obtain more information when connecting) or passive scanning.

**Returns** [list](https://docs.python.org/3/library/stdtypes.html#list) of  $str - A$  $str - A$  list of MAC addresses of the Smart Gadgets that are available for this particular SHTxx class.

#### **set\_max\_attempts**(*max\_attempts*)

Set the maximum number of times to try to connect or read/write data from/to a Smart Gadget.

Since a Bluetooth connection can drop unexpectedly, this provides the opportunity to automatically re-connect or re-send a request to a Smart Gadget.

<span id="page-19-1"></span>Parameters max\_attempts ([int](https://docs.python.org/3/library/functions.html#int)) – The maximum number of times to try to connect or read/write data from/to a Smart Gadget. Increasing the number of attempts will decrease the occurrence of getting a BTLEDisconnectError or a [BrokenPipeError](https://docs.python.org/3/library/exceptions.html#BrokenPipeError) when sending requests, but may make sending a request take a long time while the connection automatically tries to be reestablished.

#### **static set\_rpi\_date**(*date*)

Set the date of the Raspberry Pi.

This is useful if the Raspberry Pi does not have internet access on startup to sync with an online NTP server. Does not set the time zone.

Parameters date – Can be a [datetime](https://docs.python.org/3/library/datetime.html#datetime.datetime) object, an ISO-8601 formatted [str](https://docs.python.org/3/library/stdtypes.html#str), a [float](https://docs.python.org/3/library/functions.html#float) in seconds, or an [int](https://docs.python.org/3/library/functions.html#int) in milliseconds.

#### **shutdown\_service**()

Shutdown the Smart Gadget [Service](https://msl-network.readthedocs.io/en/stable/_api/msl.network.service.html#msl.network.service.Service) and the Network [Manager](https://msl-network.readthedocs.io/en/stable/_api/msl.network.manager.html#msl.network.manager.Manager).

**temperature**(*mac\_address*) → float

Returns the current temperature for the specified MAC address.

Parameters mac\_address ([str](https://docs.python.org/3/library/stdtypes.html#str)) – The MAC address of the Smart Gadget.

**Returns**  $f$ loat – The temperature [degree C].

**temperature** humidity (*mac\_address*)  $\rightarrow$  Tuple[float, float]

Returns the current temperature and humidity for the specified MAC address.

Parameters mac\_address ([str](https://docs.python.org/3/library/stdtypes.html#str)) – The MAC address of the Smart Gadget.

#### Returns

- [float](https://docs.python.org/3/library/functions.html#float) The temperature [degree C].
- $f$ loat The humidity [%RH].

**temperature\_humidity\_dewpoint**(*mac\_address*) → Tuple[float, float, float] Returns the current temperature, humidity and dew point for the specified MAC address.

**Parameters mac\_address** ([str](https://docs.python.org/3/library/stdtypes.html#str)) – The MAC address of the Smart Gadget.

#### Returns

- $f$ loat The temperature [degree C].
- [float](https://docs.python.org/3/library/functions.html#float) The humidity  $[\%RH]$ .
- $f$ loat The dew point [degree C].

#### **smartgadget.sht3x module**

```
class smartgadget.sht3x.SHT3X(device, interface=None)
    smartgadget.smart_gadget.SmartGadget
```
Base class for a Smart Gadget.

#### **Parameters**

• **device** – A MAC address as a [str](https://docs.python.org/3/library/stdtypes.html#str) or a [ScanEntry](https://ianharvey.github.io/bluepy-doc/scanentry.html#scanentry) object.

```
• interface (int, optional) – The Bluetooth interface to use for the connec-
          tion. For example, 0 or None means /dev/hci0, 1 means /dev/hci1.
APPEARANCE_HANDLE = 5
BATTERY_LEVEL_HANDLE = 29
DEVICE_NAME = 'Smart Humigadget'
DEVICE_NAME_HANDLE = 3
FIRMWARE_REVISION_STRING_HANDLE = 24
HARDWARE_REVISION_STRING_HANDLE = 22
HUMIDITY_CHARACTERISTIC_UUID = <bluepy.btle.UUID object>
HUMIDITY_HANDLE = 50
HUMIDITY_NOTIFICATION_HANDLE = 52
HUMIDITY_SERVICE_UUID = <bluepy.btle.UUID object>
LOGGER_INTERVAL_MS_CHARACTERISTIC_UUID = <bluepy.btle.UUID object>
LOGGER_INTERVAL_MS_HANDLE = 46
LOGGER_SERVICE_UUID = <bluepy.btle.UUID object>
MANUFACTURER_NAME_STRING_HANDLE = 16
MODEL_NUMBER_STRING_HANDLE = 18
NEWEST_TIMESTAMP_MS_CHARACTERISTIC_UUID = <bluepy.btle.UUID object>
NEWEST_TIMESTAMP_MS_HANDLE = 39
OLDEST_TIMESTAMP_MS_CHARACTERISTIC_UUID = <bluepy.btle.UUID object>
OLDEST_TIMESTAMP_MS_HANDLE = 36
PERIPHERAL_PREFERRED_CONNECTION_PARAMETERS_HANDLE = 7
SERIAL_NUMBER_STRING_HANDLE = 20
SOFTWARE_REVISION_STRING_HANDLE = 26
START_LOGGER_DOWNLOAD_CHARACTERISTIC_UUID = <bluepy.btle.UUID object>
START_LOGGER_DOWNLOAD_HANDLE = 42
SYNC_TIME_MS_CHARACTERISTIC_UUID = <bluepy.btle.UUID object>
SYNC_TIME_MS_HANDLE = 33
SYSTEM_ID_HANDLE = 14
TEMPERATURE_CHARACTERISTIC_UUID = <bluepy.btle.UUID object>
TEMPERATURE_HANDLE = 55
TEMPERATURE_NOTIFICATION_HANDLE = 57
TEMPERATURE_SERVICE_UUID = <bluepy.btle.UUID object>
battery () \rightarrow intReturns the battery level.
```
**Returns**  $f$ loat – The current battery level [%].

#### <span id="page-21-0"></span>**disable\_humidity\_notifications**() Disable humidity notifications.

**disable\_temperature\_notifications**()

Disable temperature notifications.

#### **enable\_humidity\_notifications**() Enable humidity notifications.

## **enable\_temperature\_notifications**()

Enable temperature notifications.

**fetch\_logged\_data**(*\**, *enable\_temperature=True*, *enable\_humidity=True*, *sync=None*, *oldest=None*, *newest=None*, *as\_datetime=False*)  $\rightarrow$  Tuple[list, list]

Returns the logged temperature and humidity values.

The maximum number of temperature and humidity values that can be logged is 15872 (for each).

It can take approximately 80 seconds to fetch the maximum amount of data that can be saved in the internal memory of the Smart Gadget.

The data is returned as an  $N \times 2 \text{ list:}$  $N \times 2 \text{ list:}$  $N \times 2 \text{ list:}$ 

- The first column is the timestamp  $\rightarrow$  [int](https://docs.python.org/3/library/functions.html#int) or [datetime](https://docs.python.org/3/library/datetime.html#datetime.datetime)
- The second column is the value  $\rightarrow$  [float](https://docs.python.org/3/library/functions.html#float) or [None](https://docs.python.org/3/library/constants.html#None) (if there was an error downloading the value, see [SHT3XService.fetch\\_logged\\_data\(\)](#page-23-1) for more details)

#### Parameters

- **enable\_temperature** ([bool](https://docs.python.org/3/library/functions.html#bool), optional) Whether to download the temperature values.
- **enable humidity** ([bool](https://docs.python.org/3/library/functions.html#bool), optional) Whether to download the humidity values.
- $sync$  Passed to set sync time().
- **oldest** Passed to set oldest timestamp().
- **newest** Passed to [set\\_newest\\_timestamp\(\)](#page-22-2).
- **as\_datetime** ([bool](https://docs.python.org/3/library/functions.html#bool)) If [True](https://docs.python.org/3/library/constants.html#True) then return the timestamps as [datetime](https://docs.python.org/3/library/datetime.html#datetime.datetime) objects otherwise return the timestamps as an [int](https://docs.python.org/3/library/functions.html#int) in milliseconds.

#### Returns

- $list$  The logged temperature values [degree C].
- [list](https://docs.python.org/3/library/stdtypes.html#list) The logged humidity values [%RH].

#### **humidity**() → float

Returns the current humidity.

**Returns**  $f$ loat – The current humidity [%RH].

#### <span id="page-22-3"></span>**humidity\_notifications\_enabled**() → bool

Returns whether humidity notifications are enabled.

Returns [bool](https://docs.python.org/3/library/functions.html#bool) – Whether humidity notifications are enabled.

 $\textbf{info}() \rightarrow \text{dict}$ 

Returns all available information from the Smart Gadget.

Returns [dict](https://docs.python.org/3/library/stdtypes.html#dict) – Includes information such as the firmware, hardware and software version numbers, the battery level, the temperature, humidity and dew point values and the timing information about the data logger.

```
logger_interval() → int
```
Returns the data logger interval.

Returns [int](https://docs.python.org/3/library/functions.html#int) – The time between log events [milliseconds].

#### **newest**  $\tt timestamp()$   $\rightarrow$  int

Returns the newest timestamp of the data logger.

Returns [int](https://docs.python.org/3/library/functions.html#int) – The newest timestamp [milliseconds]. See also [milliseconds\\_to\\_datetime\(\)](#page-15-1).

#### **oldest\_timestamp**() → int

Returns the oldest timestamp of the data logger.

Returns [int](https://docs.python.org/3/library/functions.html#int) – The oldest timestamp [milliseconds]. See also [milliseconds\\_to\\_datetime\(\)](#page-15-1).

#### **set\_logger\_interval**(*milliseconds*)

Set the data logger interval.

Attention: This will clear all values that are currently saved in memory.

**Parameters milliseconds** ([int](https://docs.python.org/3/library/functions.html#int)) – The time between log events [milliseconds].

#### <span id="page-22-2"></span>**set\_newest\_timestamp**(*timestamp*)

Set the newest timestamp of the data logger.

Parameters timestamp – Can be a [datetime](https://docs.python.org/3/library/datetime.html#datetime.datetime) object, an ISO-8601 formatted [str](https://docs.python.org/3/library/stdtypes.html#str), a [float](https://docs.python.org/3/library/functions.html#float) in seconds, or an [int](https://docs.python.org/3/library/functions.html#int) in milliseconds.

#### <span id="page-22-1"></span>**set\_oldest\_timestamp**(*timestamp*)

Set the oldest timestamp of the data logger.

Parameters **timestamp** – Can be a [datetime](https://docs.python.org/3/library/datetime.html#datetime.datetime) object, an ISO-8601 formatted [str](https://docs.python.org/3/library/stdtypes.html#str), a [float](https://docs.python.org/3/library/functions.html#float) in seconds, or an [int](https://docs.python.org/3/library/functions.html#int) in milliseconds.

#### <span id="page-22-0"></span>**set\_sync\_time**(*timestamp=None*)

Sync the timestamps of the data logger.

**Parameters timestamp** – Can be a [datetime](https://docs.python.org/3/library/datetime.html#datetime.datetime) object, an ISO-8601 formatted [str](https://docs.python.org/3/library/stdtypes.html#str), a [float](https://docs.python.org/3/library/functions.html#float) in seconds, or an [int](https://docs.python.org/3/library/functions.html#int) in milliseconds. If [None](https://docs.python.org/3/library/constants.html#None) then uses the current time of the Raspberry Pi.

#### **temperature**() → float

Returns the current temperature.

**Returns**  $f$ loat – The current temperature [degree C].

<span id="page-23-2"></span>**temperature\_humidity**() → Tuple[float, float]

Returns the current temperature and humidity.

#### Returns

- [float](https://docs.python.org/3/library/functions.html#float) The current temperature [degree C].
- $f$ loat The current humidity [%RH].

**temperature** notifications enabled $() \rightarrow bool$ Returns whether temperature notifications are enabled.

Returns [bool](https://docs.python.org/3/library/functions.html#bool) – Whether temperature notifications are enabled.

<span id="page-23-0"></span>**class** smartgadget.sht3x.**SHT3XService**(*interface=None*) Bases: [smartgadget.service.SmartGadgetService](#page-16-1)

The [Service](https://msl-network.readthedocs.io/en/stable/_api/msl.network.service.html#msl.network.service.Service) for a [SHT3X](#page-19-0) Smart Gadget.

Parameters *[int](https://docs.python.org/3/library/functions.html#int)erface* (int, optional) – The Bluetooth interface to use for the connection. For example, 0 or [None](https://docs.python.org/3/library/constants.html#None) means /dev/hci0, 1 means /dev/hci1.

#### **disable\_humidity\_notifications**(*mac\_address*)

Disable humidity notifications.

**Parameters mac\_address** ([str](https://docs.python.org/3/library/stdtypes.html#str)) – The MAC address of the Smart Gadget.

**disable\_temperature\_notifications**(*mac\_address*)

Disable temperature notifications.

Parameters mac\_address ([str](https://docs.python.org/3/library/stdtypes.html#str)) – The MAC address of the Smart Gadget.

**enable\_humidity\_notifications**(*mac\_address*) Enable humidity notifications.

Parameters mac\_address ([str](https://docs.python.org/3/library/stdtypes.html#str)) – The MAC address of the Smart Gadget.

#### **enable\_temperature\_notifications**(*mac\_address*)

Enable temperature notifications.

Parameters mac\_address ([str](https://docs.python.org/3/library/stdtypes.html#str)) – The MAC address of the Smart Gadget.

<span id="page-23-1"></span>**fetch\_logged\_data**(*mac\_address*, *\**, *enable\_temperature=True*, *enable\_humidity=True*, *sync=None*, *oldest=None*, *newest=None*, *as\_datetime=False, num\_iterations=1*)  $\rightarrow$  Tuple[list, list] Returns the logged temperature and humidity values.

The maximum number of temperature and humidity values that can be logged is 15872 (for each).

It can take approximately 80 seconds per iteration to fetch the maximum amount of data that can be saved in the internal memory of the Smart Gadget.

The data is returned as an  $N \times 2 \text{ list:}$  $N \times 2 \text{ list:}$  $N \times 2 \text{ list:}$ 

- The first column is the timestamp  $\rightarrow$  [int](https://docs.python.org/3/library/functions.html#int) or [datetime](https://docs.python.org/3/library/datetime.html#datetime.datetime)
- The second column is the value  $\rightarrow \pm 1$  oat or [None](https://docs.python.org/3/library/constants.html#None) (if there was an error downloading the value)

#### **Parameters**

- <span id="page-24-0"></span>• **mac\_address** ([str](https://docs.python.org/3/library/stdtypes.html#str)) – The MAC address of the Smart Gadget.
- **enable\_temperature** ([bool](https://docs.python.org/3/library/functions.html#bool), optional) Whether to download the temperature values.
- **enable\_humidity** ([bool](https://docs.python.org/3/library/functions.html#bool), optional) Whether to download the humidity values.
- **sync** Passed to SHT3X. set sync time().
- **oldest** Passed to [SHT3X.set\\_oldest\\_timestamp\(\)](#page-22-1).
- **newest** Passed to [SHT3X.set\\_newest\\_timestamp\(\)](#page-22-2).
- **as\_datetime** ([bool](https://docs.python.org/3/library/functions.html#bool)) If [True](https://docs.python.org/3/library/constants.html#True) then return the timestamps as [datetime](https://docs.python.org/3/library/datetime.html#datetime.datetime) objects otherwise return the timestamps as an [int](https://docs.python.org/3/library/functions.html#int) in milliseconds. If you are calling this method from a remote computer (i.e., you are not running your script on a Raspberry Pi) then you must keep this value as [False](https://docs.python.org/3/library/constants.html#False) otherwise you will get the following error:

```
TypeError: Object of type datetime is not JSON
serializable
```
You can convert the timestamps after getting the data from the Raspberry Pi by calling milliseconds to datetime() on each timestamp.

• **num\_iterations** ([int](https://docs.python.org/3/library/functions.html#int), optional) – Bluetooth does not guarantee that all data packets are received by default, its connection principles are equivalent to the same ones as UDP for computer networks. You can specify the number of times to download the data to fix missing packets.

#### Returns

- $list$  The logged temperature values [degree C].
- [list](https://docs.python.org/3/library/stdtypes.html#list) The logged humidity values [%RH].

**humidity\_notifications\_enabled**(*mac\_address*) → bool

Returns whether humidity notifications are enabled.

Parameters mac\_address ([str](https://docs.python.org/3/library/stdtypes.html#str)) – The MAC address of the Smart Gadget.

Returns [bool](https://docs.python.org/3/library/functions.html#bool) – Whether humidity notifications are enabled.

**logger** interval (*mac\_address*)  $\rightarrow$  int Returns the data logger interval.

Parameters mac\_address ([str](https://docs.python.org/3/library/stdtypes.html#str)) – The MAC address of the Smart Gadget.

Returns [int](https://docs.python.org/3/library/functions.html#int) – The time between log events [milliseconds].

### **newest\_timestamp**(*mac\_address*) → int

Returns the newest timestamp of the data logger.

**Parameters mac\_address** ([str](https://docs.python.org/3/library/stdtypes.html#str)) – The MAC address of the Smart Gadget.

Returns [int](https://docs.python.org/3/library/functions.html#int) – The newest timestamp [milliseconds]. See also [milliseconds\\_to\\_datetime\(\)](#page-15-1).

### **oldest** timestamp (*mac\_address*)  $\rightarrow$  int

Returns the oldest timestamp of the data logger.

<span id="page-25-1"></span>Parameters mac\_address ([str](https://docs.python.org/3/library/stdtypes.html#str)) – The MAC address of the Smart Gadget.

Returns [int](https://docs.python.org/3/library/functions.html#int) – The oldest timestamp [milliseconds]. See also [milliseconds\\_to\\_datetime\(\)](#page-15-1).

**set\_logger\_interval**(*mac\_address*, *milliseconds*) Set the data logger interval.

Attention: This will clear all values that are currently saved in memory.

#### **Parameters**

- mac\_address ([str](https://docs.python.org/3/library/stdtypes.html#str)) The MAC address of the Smart Gadget.
- **milliseconds** ([int](https://docs.python.org/3/library/functions.html#int)) The time between log events [milliseconds].

#### **set\_newest\_timestamp**(*mac\_address*, *timestamp*)

Set the newest timestamp of the data logger.

#### Parameters

- **mac\_address** ([str](https://docs.python.org/3/library/stdtypes.html#str)) The MAC address of the Smart Gadget.
- **timestamp** Can be a [datetime](https://docs.python.org/3/library/datetime.html#datetime.datetime) object, an ISO-8601 formatted [str](https://docs.python.org/3/library/stdtypes.html#str), a [float](https://docs.python.org/3/library/functions.html#float) in seconds, or an [int](https://docs.python.org/3/library/functions.html#int) in milliseconds.

#### **set\_oldest\_timestamp**(*mac\_address*, *timestamp*)

Set the oldest timestamp of the data logger.

#### Parameters

- **mac\_address** ([str](https://docs.python.org/3/library/stdtypes.html#str)) The MAC address of the Smart Gadget.
- **timestamp** Can be a [datetime](https://docs.python.org/3/library/datetime.html#datetime.datetime) object, an ISO-8601 formatted [str](https://docs.python.org/3/library/stdtypes.html#str), a [float](https://docs.python.org/3/library/functions.html#float) in seconds, or an [int](https://docs.python.org/3/library/functions.html#int) in milliseconds.

#### **set\_sync\_time**(*mac\_address*, *timestamp=None*) Sync the timestamps of the data logger.

#### **Parameters**

- **mac\_address** ([str](https://docs.python.org/3/library/stdtypes.html#str)) The MAC address of the Smart Gadget.
- **timestamp** Can be a [datetime](https://docs.python.org/3/library/datetime.html#datetime.datetime) object, an ISO-8601 formatted [str](https://docs.python.org/3/library/stdtypes.html#str), a [float](https://docs.python.org/3/library/functions.html#float) in seconds, or an [int](https://docs.python.org/3/library/functions.html#int) in milliseconds. If [None](https://docs.python.org/3/library/constants.html#None) then uses the current time of the Raspberry Pi.

**temperature\_notifications\_enabled**(*mac\_address*) → bool Returns whether temperature notifications are enabled.

**Parameters mac\_address** ([str](https://docs.python.org/3/library/stdtypes.html#str)) – The MAC address of the Smart Gadget.

Returns [bool](https://docs.python.org/3/library/functions.html#bool) – Whether temperature notifications are enabled.

#### **smartgadget.shtc1 module**

```
class smartgadget.shtc1.SHTC1(device, interface=None)
    smartgadget.smart_gadget.SmartGadget
```
<span id="page-26-2"></span>Base class for a Smart Gadget.

#### Parameters

- **device** A MAC address as a [str](https://docs.python.org/3/library/stdtypes.html#str) or a [ScanEntry](https://ianharvey.github.io/bluepy-doc/scanentry.html#scanentry) object.
- **interface** ([int](https://docs.python.org/3/library/functions.html#int), optional) The Bluetooth interface to use for the connection. For example, 0 or [None](https://docs.python.org/3/library/constants.html#None) means /dev/hci0, 1 means /dev/hci1.

```
DEVICE_NAME = 'SHTC1 smart gadget'
```

```
TEMPERATURE_HUMIDITY_CHARACTERISTIC_UUID = <bluepy.btle.UUID object>
```
#### **battery** ()  $\rightarrow$  int

Returns the battery level.

**Returns**  $f$ loat – The current battery level  $[\%]$ .

#### **humidity**() → float

Returns the current humidity.

**Returns**  $f$ loat – The current humidity [%RH].

#### $\mathbf{info}() \rightarrow \text{dict}$

Returns all available information from the Smart Gadget.

**Returns** [dict](https://docs.python.org/3/library/stdtypes.html#dict) – Includes information such as the firmware, hardware and software version numbers, the battery level, the temperature, humidity and dew point values.

#### **temperature**() → float

Returns the current temperature.

**Returns**  $f$ loat – The current temperature [degree C].

#### **temperature\_humidity**() → Tuple[float, float] Returns the current temperature and humidity.

#### Returns

- [float](https://docs.python.org/3/library/functions.html#float) The current temperature [degree C].
- $f$ loat The current humidity [%RH].

```
class smartgadget.shtc1.SHTC1Service(interface=None)
    smartgadget.service.SmartGadgetService
```
The [Service](https://msl-network.readthedocs.io/en/stable/_api/msl.network.service.html#msl.network.service.Service) for a [SHTC1](#page-25-0) Smart Gadget.

Parameters **interface** ([int](https://docs.python.org/3/library/functions.html#int), optional) – The Bluetooth interface to use for the connection. For example, 0 or [None](https://docs.python.org/3/library/constants.html#None) means /dev/hci0, 1 means /dev/hci1.

#### **smartgadget.smart\_gadget module**

```
class smartgadget.smart_gadget.SmartGadget(device, interface=None)
    Bases: bluepy.btle.Peripheral
```
Base class for a Smart Gadget.

#### **Parameters**

• **device** – A MAC address as a [str](https://docs.python.org/3/library/stdtypes.html#str) or a [ScanEntry](https://ianharvey.github.io/bluepy-doc/scanentry.html#scanentry) object.

• **[int](https://docs.python.org/3/library/functions.html#int)erface** (int, optional) – The Bluetooth interface to use for the connection. For example, 0 or [None](https://docs.python.org/3/library/constants.html#None) means /dev/hci0, 1 means /dev/hci1.

<span id="page-27-0"></span>**APPEARANCE\_CHARACTERISTIC\_UUID = <bluepy.btle.UUID object> BATTERY\_LEVEL\_CHARACTERISTIC\_UUID = <bluepy.btle.UUID object> DEVICE\_NAME\_CHARACTERISTIC\_UUID = <bluepy.btle.UUID object> FIRMWARE\_REVISION\_STRING\_CHARACTERISTIC\_UUID = <bluepy.btle.UUID object> HARDWARE\_REVISION\_STRING\_CHARACTERISTIC\_UUID = <bluepy.btle.UUID object> MANUFACTURER\_NAME\_STRING\_CHARACTERISTIC\_UUID = <bluepy.btle.UUID object> MODEL\_NUMBER\_STRING\_CHARACTERISTIC\_UUID = <bluepy.btle.UUID object>** PERIPHERAL\_PREFERRED\_CONNECTION\_PARAMETERS\_CHARACTERISTIC\_UUID = <bluepy.btl **SERIAL\_NUMBER\_STRING\_CHARACTERISTIC\_UUID = <bluepy.btle.UUID object> SOFTWARE\_REVISION\_STRING\_CHARACTERISTIC\_UUID = <bluepy.btle.UUID object> SYSTEM\_ID\_CHARACTERISTIC\_UUID = <bluepy.btle.UUID object>**

```
battery () \rightarrow int
```
Returns the temperature [degree C].

Attention: The subclass must override this method.

**dewpoint** (*temperature=None*, *humidity=None*)  $\rightarrow$  float Returns the dew point for the specified MAC address.

#### Parameters

- **temperature** ([float](https://docs.python.org/3/library/functions.html#float), optional) The temperature [degree C]. If [None](https://docs.python.org/3/library/constants.html#None) then reads the current temperature value from the Smart Gadget.
- **humidity** ([float](https://docs.python.org/3/library/functions.html#float), optional) The humidity [%RH]. If [None](https://docs.python.org/3/library/constants.html#None) then reads the current humidity value from the Smart Gadget.

Returns  $f$ loat – The dew point [degree C].

#### **humidity**() → float

Returns the temperature [degree C].

Attention: The subclass must override this method.

#### $\texttt{info}() \rightarrow \text{dict}$

Returns the temperature [degree C].

Attention: The subclass must override this method.

 $\text{rssi}() \rightarrow \text{Optional}[\text{int}]$ 

Returns the Received Signal Strength Indication (RSSI) for the last received broadcast from the device.

<span id="page-28-2"></span>This is an integer value measured in dB, where 0 dB is the maximum (theoretical) signal strength, and more negative numbers indicate a weaker signal.

Returns [int](https://docs.python.org/3/library/functions.html#int) or [None](https://docs.python.org/3/library/constants.html#None) – The RSSI value if the [SmartGadget](#page-26-1) was initialized with a [ScanEntry](https://ianharvey.github.io/bluepy-doc/scanentry.html#scanentry) object. Otherwise returns [None](https://docs.python.org/3/library/constants.html#None).

```
temperature() → float
```
Returns the temperature [degree C].

Attention: The subclass must override this method.

**temperature\_humidity** ()  $\rightarrow$  Tuple[float, float] Returns the temperature [degree C].

Attention: The subclass must override this method.

**temperature\_humidity\_dewpoint** () → Tuple[float, float, float] Returns the current temperature, humidity and dew point.

#### Returns

- [float](https://docs.python.org/3/library/functions.html#float) The temperature [degree C].
- $f$ loat The humidity  $[\%RH]$ .
- $f$ loat The dew point [degree C].

#### <span id="page-28-1"></span>**smartgadget.update\_bluez module**

[BlueZ](http://www.bluez.org/) is a program that is used to communicate with Bluetooth devices on Linux.

At the time of writing this script (2020-03-31) the latest version of [BlueZ](http://www.bluez.org/) was 5.54 and therefore this is the default version when running the bluez-update console script (see setup.py).

```
smartgadget.update_bluez.run()
```
Run the updater.

Meant to be invoked via the bluez-update command on the terminal.

See *[Update BlueZ](#page-28-0)* for more details.

## <span id="page-28-0"></span>**1.5 Update BlueZ**

[BlueZ](http://www.bluez.org/) is the program that is used by a Raspberry Pi to communicate with Bluetooth devices. RPi-SmartGadget has been tested with versions 5.43, 5.44, 5.47, 5.50, 5.52 and 5.54. Other versions may work as well.

A script is included with RPi-SmartGadget that will update the version of [BlueZ.](http://www.bluez.org/) Since the RPi-SmartGadget package is *[installed](#page-6-1)* in a [virtual environment](https://docs.python.org/3/tutorial/venv.html) called shtenv on the Raspberry Pi we must first activate the [virtual environment](https://docs.python.org/3/tutorial/venv.html)

From the home directory run

source shtenv/bin/activate

and then execute

bluez-update

This will update [BlueZ](http://www.bluez.org/) to version 5.54 *(the latest version at the time of writing the bluez-update script)*. To install a specific version of [BlueZ](http://www.bluez.org/) (e.g., version 5.47) run

bluez-update 5.47

## <span id="page-29-0"></span>**1.6 License**

MIT License Copyright (c) 2019 - 2021, Measurement Standards Laboratory of New Zealand Permission is hereby granted, free of charge, to any person obtaining a  $\leftrightarrow$ copy of this software and associated documentation files (the "Software"), to ˓<sup>→</sup>deal in the Software without restriction, including without limitation the ˓<sup>→</sup>rights to use, copy, modify, merge, publish, distribute, sublicense, and/or sell copies of the Software, and to permit persons to whom the Software is furnished to do so, subject to the following conditions: The above copyright notice and this permission notice shall be included in  $\leftrightarrow$ all copies or substantial portions of the Software. THE SOFTWARE IS PROVIDED "AS IS", WITHOUT WARRANTY OF ANY KIND, EXPRESS OR IMPLIED, INCLUDING BUT NOT LIMITED TO THE WARRANTIES OF MERCHANTABILITY, FITNESS FOR A PARTICULAR PURPOSE AND NONINFRINGEMENT. IN NO EVENT SHALL THE AUTHORS OR COPYRIGHT HOLDERS BE LIABLE FOR ANY CLAIM, DAMAGES OR OTHER LIABILITY, WHETHER IN AN ACTION OF CONTRACT, TORT OR OTHERWISE, ARISING  $\rightarrow$ FROM. OUT OF OR IN CONNECTION WITH THE SOFTWARE OR THE USE OR OTHER DEALINGS IN ˓<sup>→</sup>THE SOFTWARE.

## <span id="page-29-1"></span>**1.7 Developers**

• Joseph Borbely [<joseph.borbely@measurement.govt.nz>](mailto:joseph.borbely@measurement.govt.nz)

### <span id="page-29-2"></span>**1.8 Release Notes**

#### **1.8.1 Version 0.1.0.dev0**

Python Module Index

<span id="page-30-0"></span>s

smartgadget, [11](#page-14-1) smartgadget.client, [12](#page-15-2) smartgadget.service, [13](#page-16-2) smartgadget.update\_bluez, [25](#page-28-1)

### Index

## <span id="page-32-0"></span>A

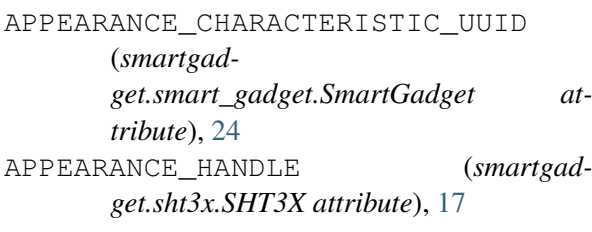

## B

battery() (*smartgadget.service.SmartGadgetService method*), [13](#page-16-3) battery() (*smartgadget.sht3x.SHT3X method*), [17](#page-20-0) battery() (*smartgadget.shtc1.SHTC1 method*), [23](#page-26-2) battery() (*smartgadget.smart\_gadget.SmartGadget method*), [24](#page-27-0) BATTERY\_LEVEL\_CHARACTERISTIC\_UUID (*smartgadget.smart\_gadget.SmartGadget attribute*), [24](#page-27-0) BATTERY\_LEVEL\_HANDLE (*smartgadget.sht3x.SHT3X attribute*), [17](#page-20-0)

## C

connect() (*in module smartgadget*), [11](#page-14-2) connect\_gadget() (*smartgadget.service.SmartGadgetService method*), [13](#page-16-3) connect\_gadgets() (*smartgadget.service.SmartGadgetService method*), [14](#page-17-0) connected\_gadgets() (*smartgadget.service.SmartGadgetService method*), [14](#page-17-0)

## D

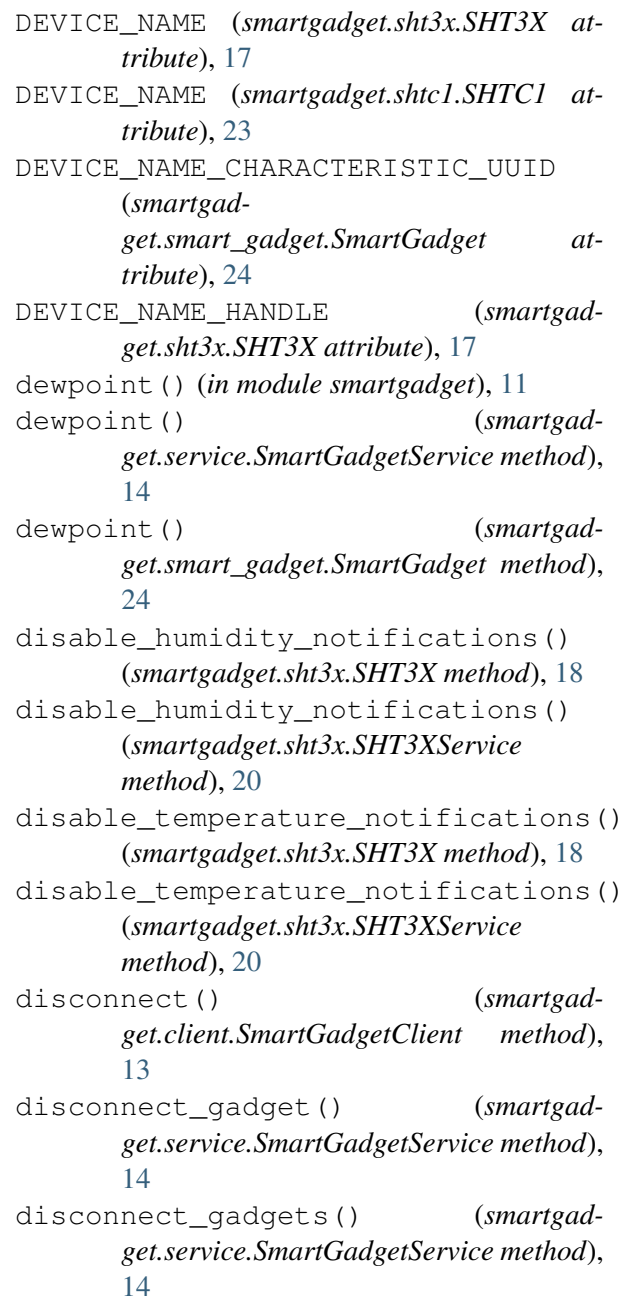

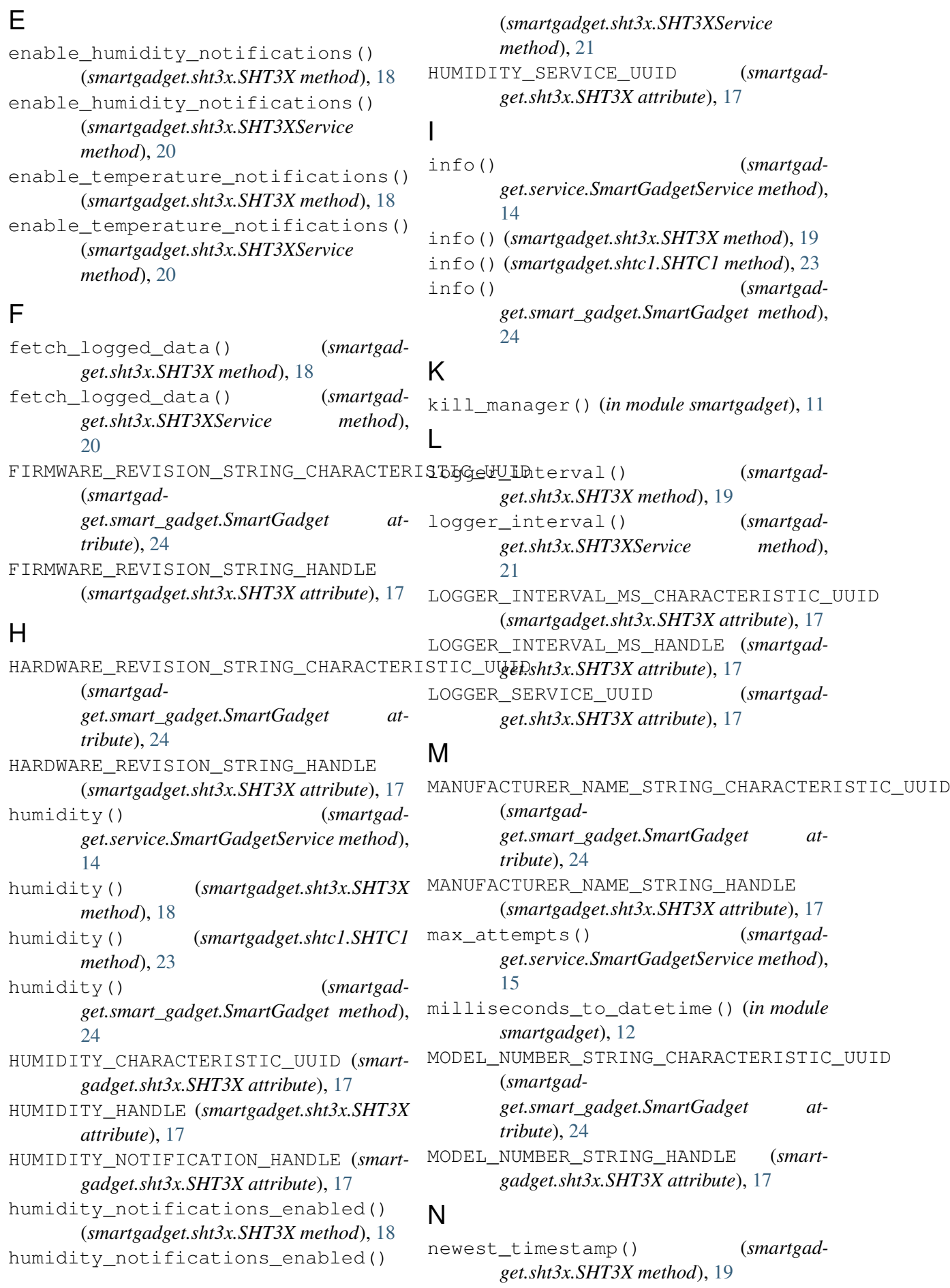

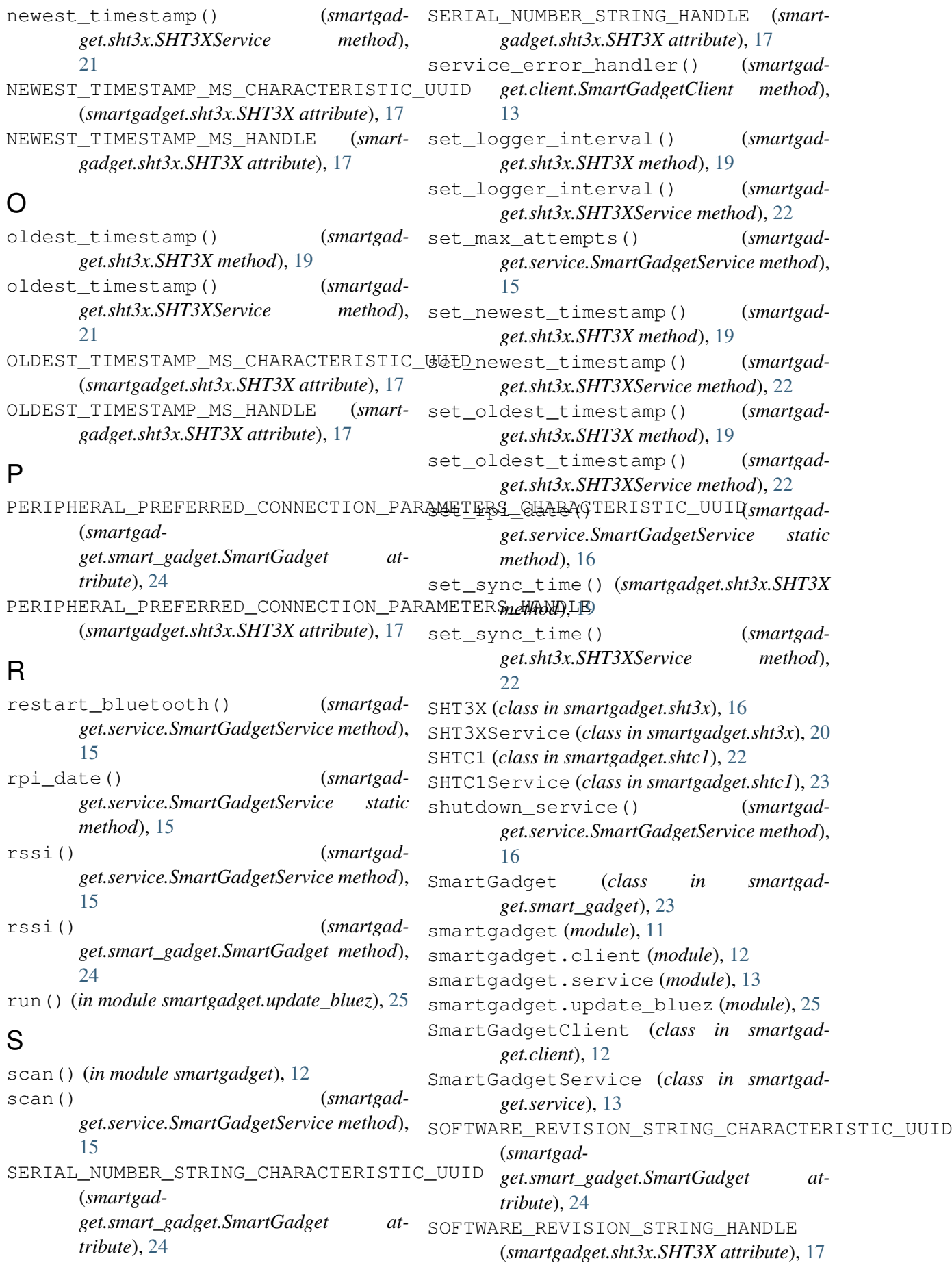

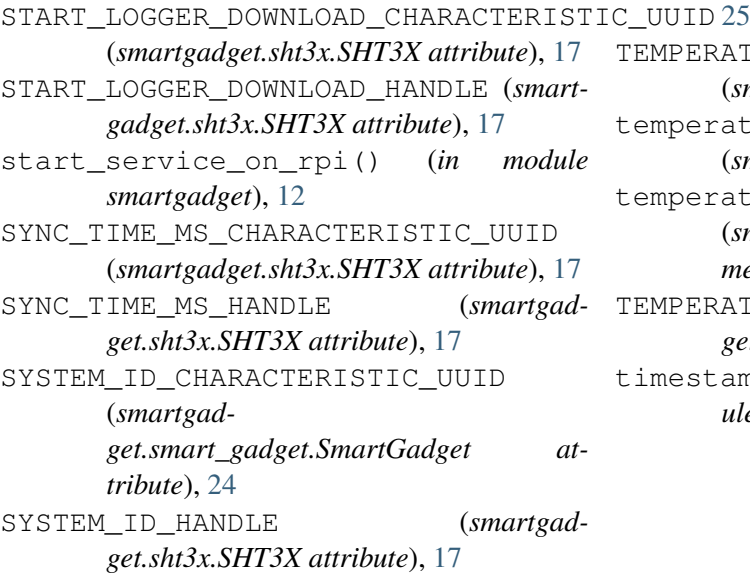

## T

temperature() (*smartgadget.service.SmartGadgetService method*), [16](#page-19-1) temperature() (*smartgadget.sht3x.SHT3X method*), [19](#page-22-3) temperature() (*smartgadget.shtc1.SHTC1 method*), [23](#page-26-2) temperature() (*smartgadget.smart\_gadget.SmartGadget method*), [25](#page-28-2) TEMPERATURE\_CHARACTERISTIC\_UUID (*smartgadget.sht3x.SHT3X attribute*), [17](#page-20-0) TEMPERATURE\_HANDLE (*smartgadget.sht3x.SHT3X attribute*), [17](#page-20-0) temperature\_humidity() (*smartgadget.service.SmartGadgetService method*), [16](#page-19-1) temperature\_humidity() (*smartgadget.sht3x.SHT3X method*), [20](#page-23-2) temperature\_humidity() (*smartgadget.shtc1.SHTC1 method*), [23](#page-26-2) temperature\_humidity() (*smartgadget.smart\_gadget.SmartGadget method*), [25](#page-28-2) TEMPERATURE\_HUMIDITY\_CHARACTERISTIC\_UUID (*smartgadget.shtc1.SHTC1 attribute*), [23](#page-26-2) temperature\_humidity\_dewpoint() (*smartgadget.service.SmartGadgetService method*), [16](#page-19-1) temperature humidity dewpoint() (*smartgadget.smart\_gadget.SmartGadget method*),

TEMPERATURE\_NOTIFICATION\_HANDLE (*smartgadget.sht3x.SHT3X attribute*), [17](#page-20-0)

temperature\_notifications\_enabled() (*smartgadget.sht3x.SHT3X method*), [20](#page-23-2)

temperature\_notifications\_enabled() (*smartgadget.sht3x.SHT3XService method*), [22](#page-25-1)

TEMPERATURE\_SERVICE\_UUID (*smartgadget.sht3x.SHT3X attribute*), [17](#page-20-0)

timestamp\_to\_milliseconds() (*in module smartgadget*), [12](#page-15-3)